## **Inhal t**

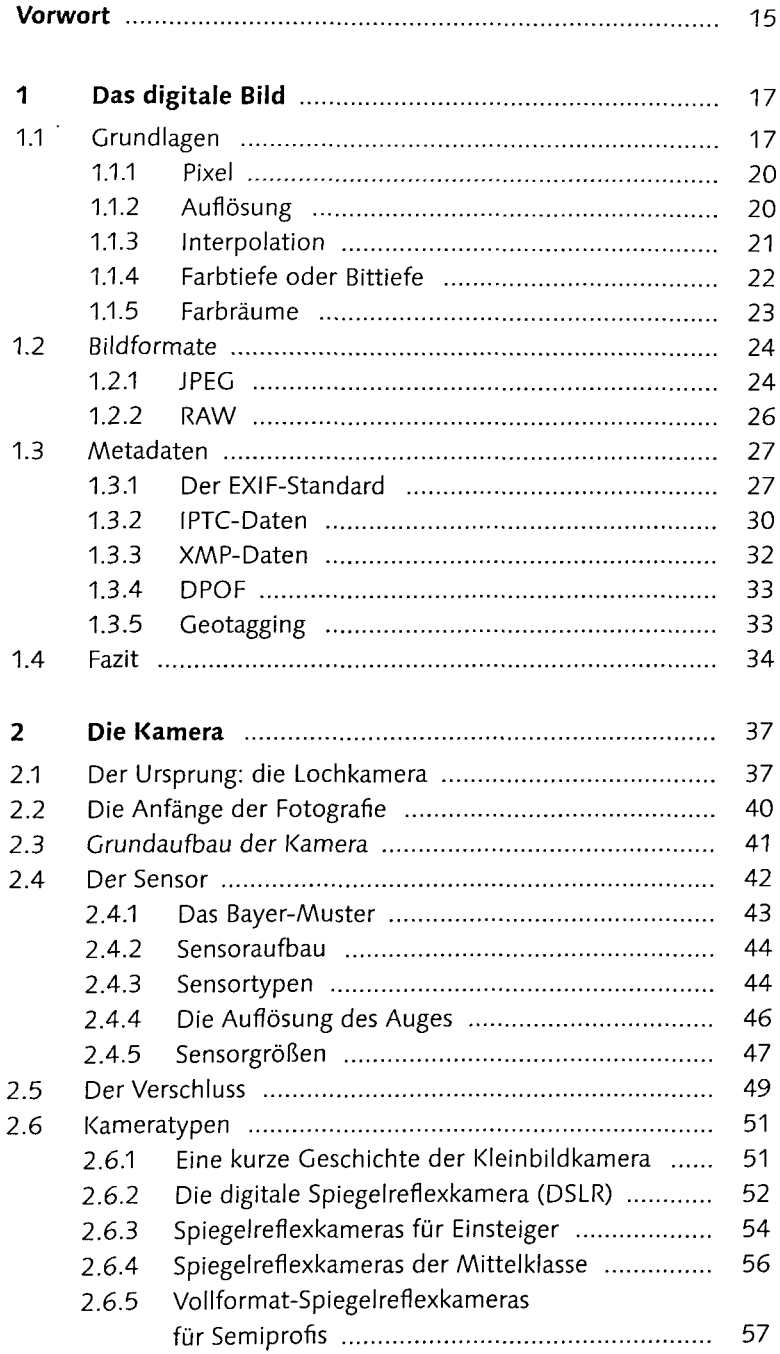

 $\hat{\mathbf{r}}$ 

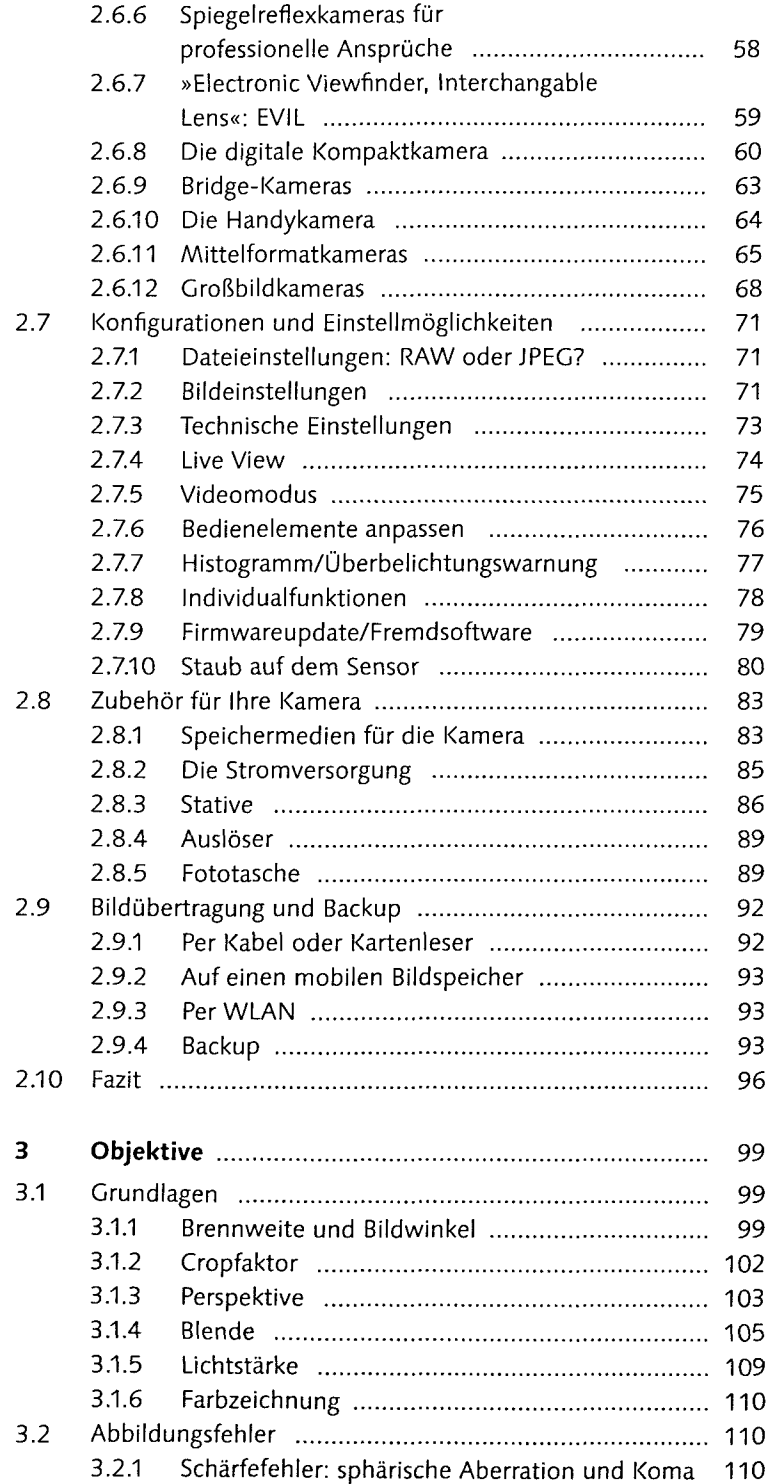

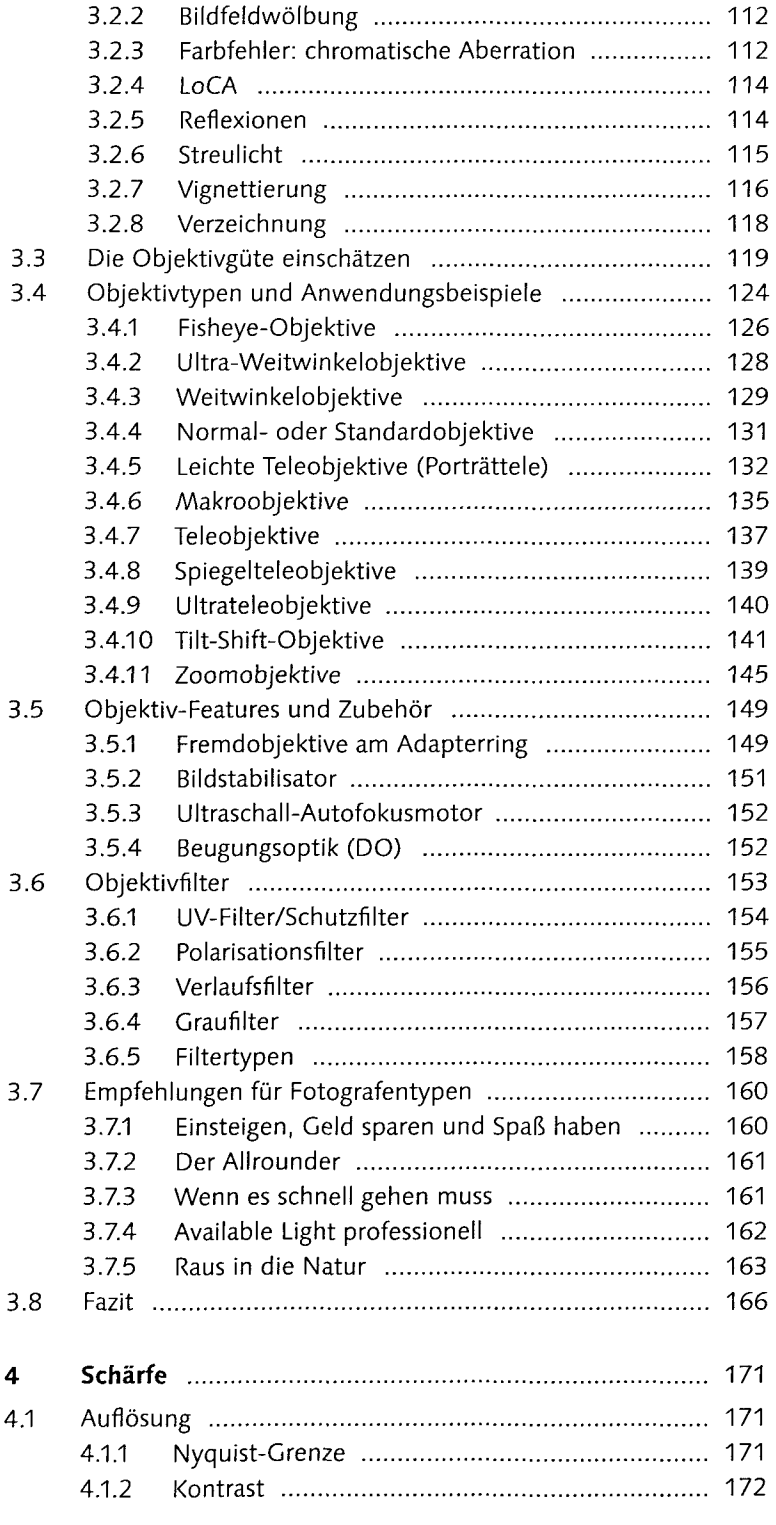

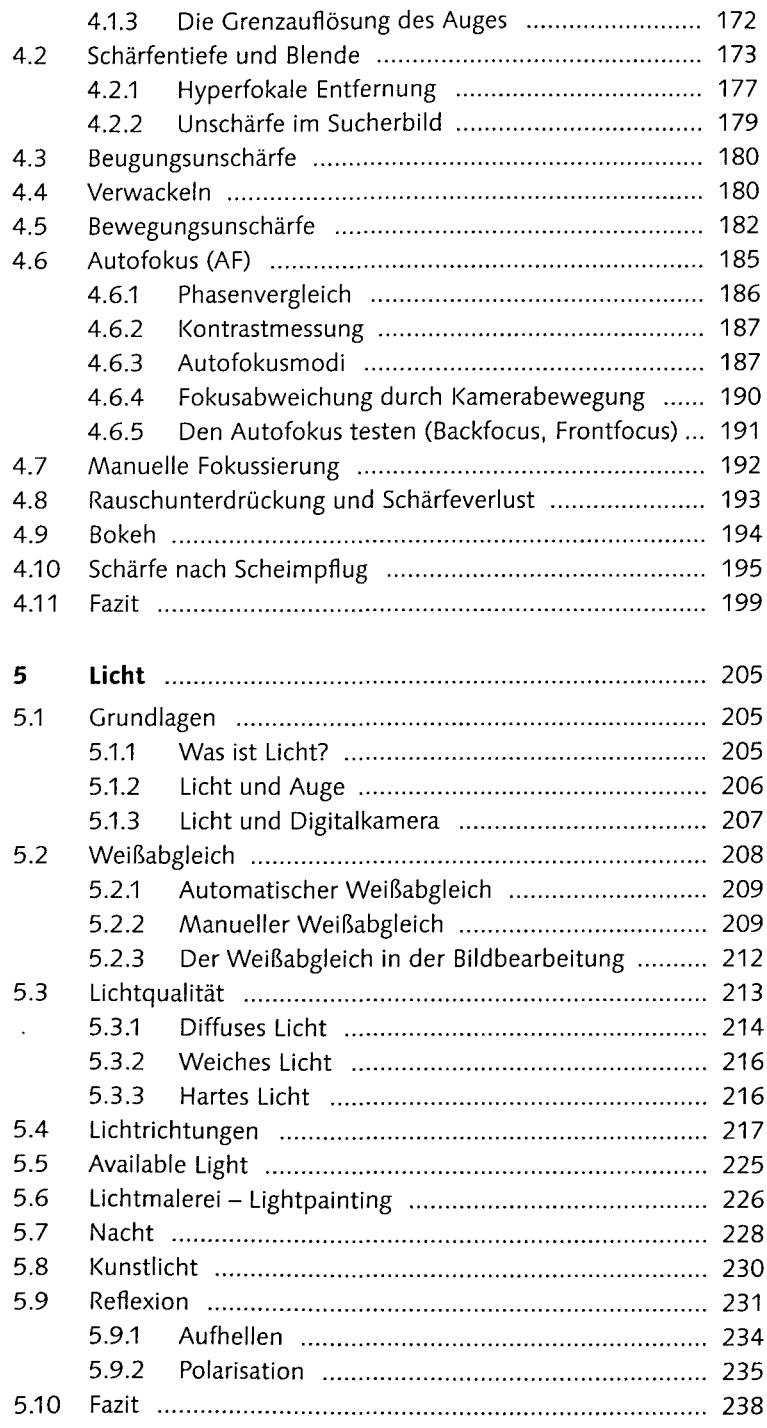

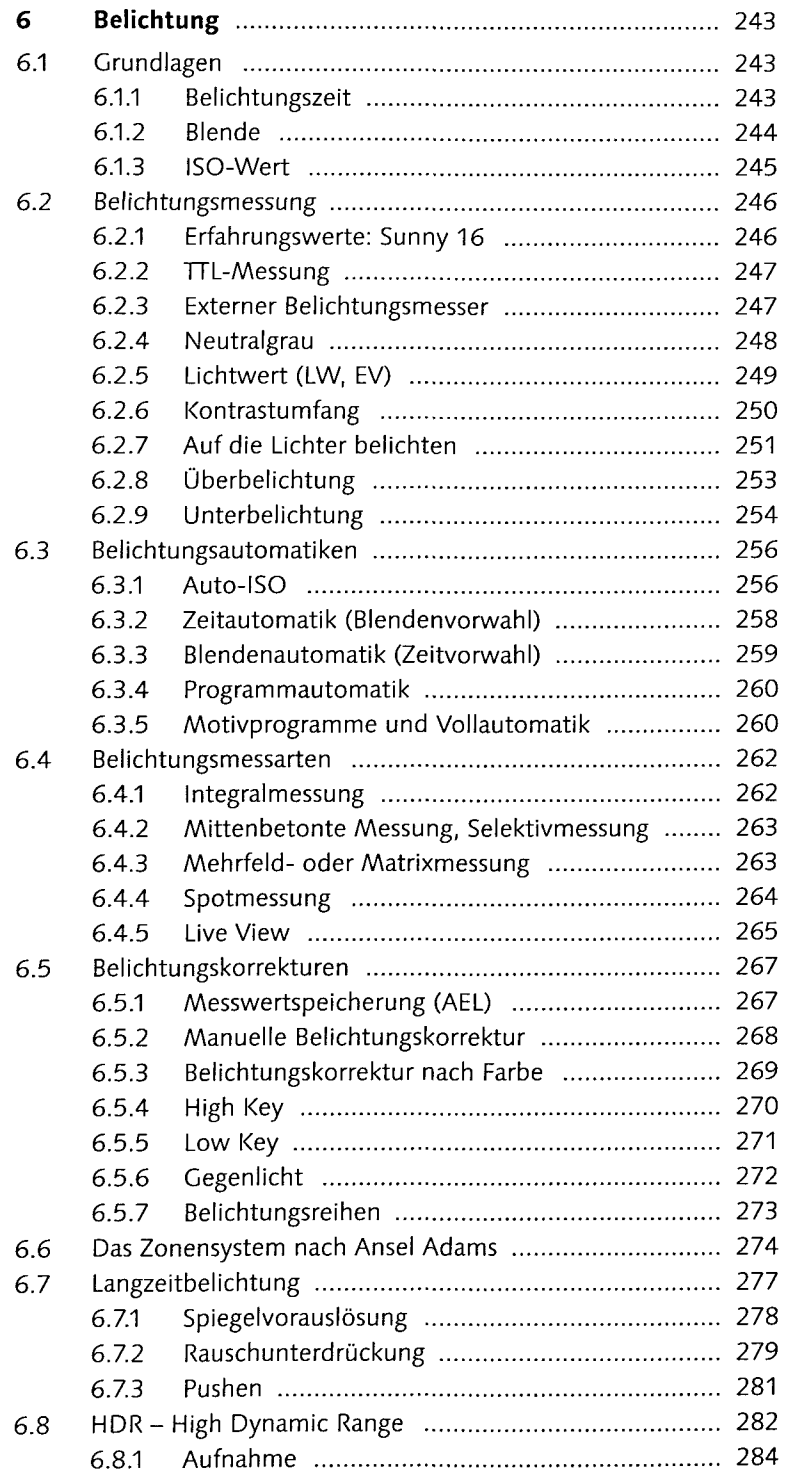

 $\mathcal{A}$ 

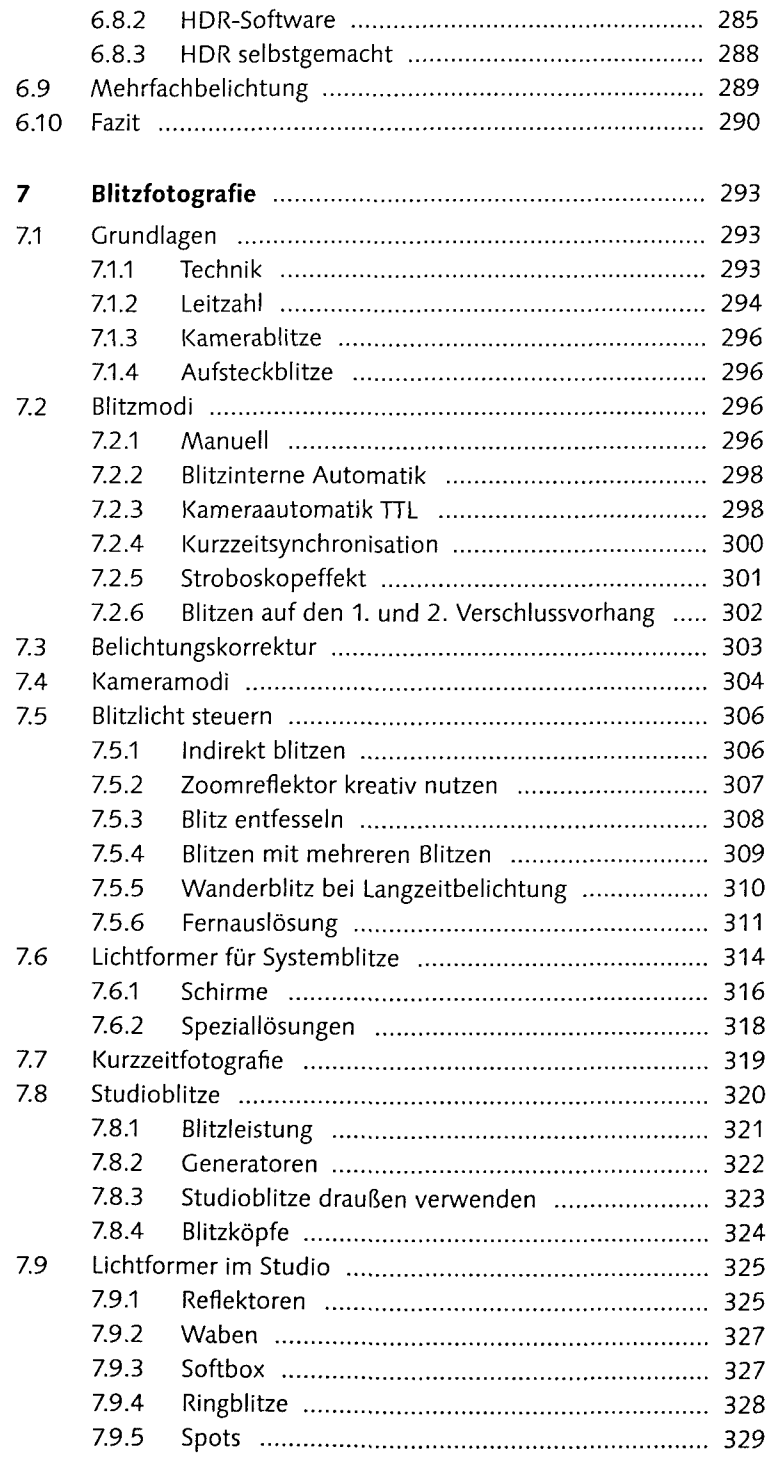

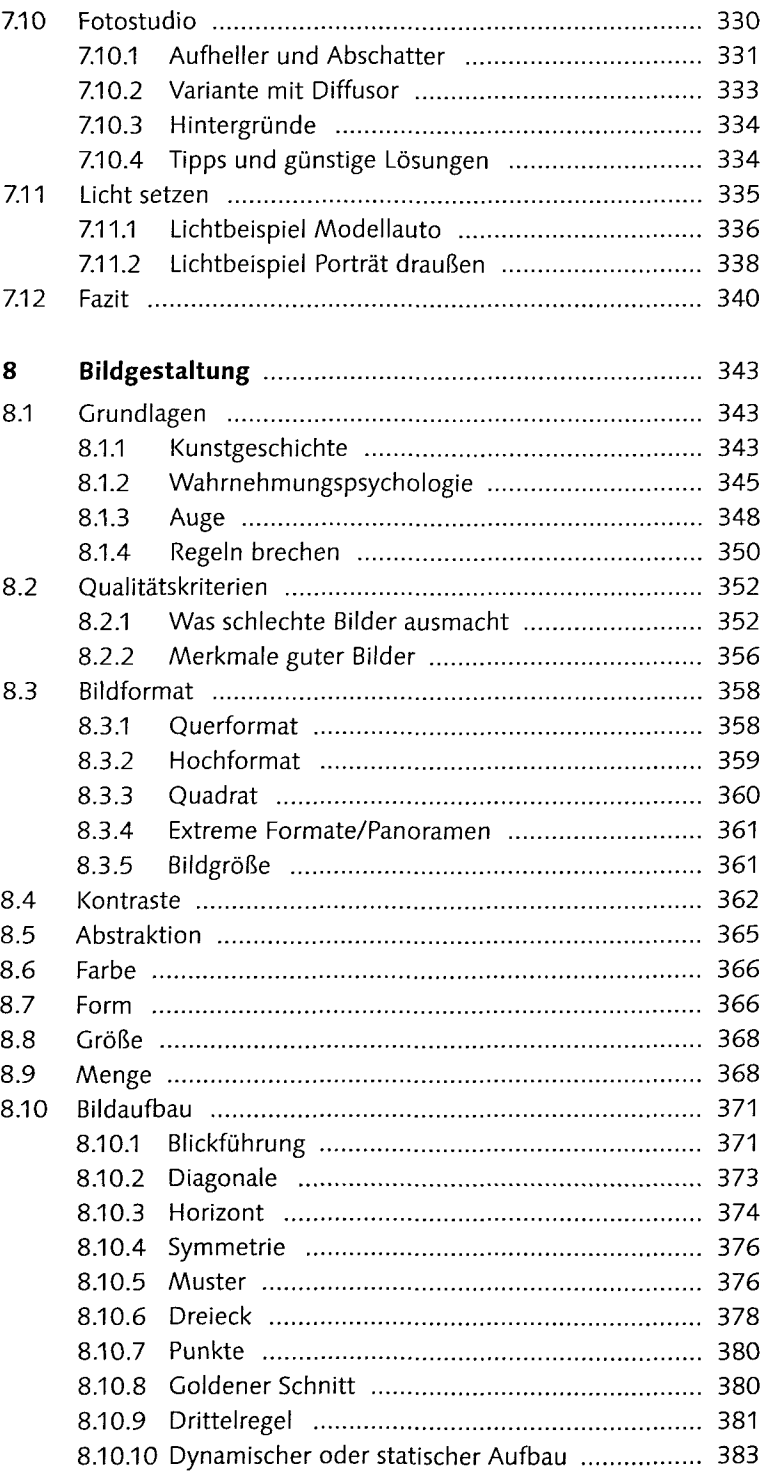

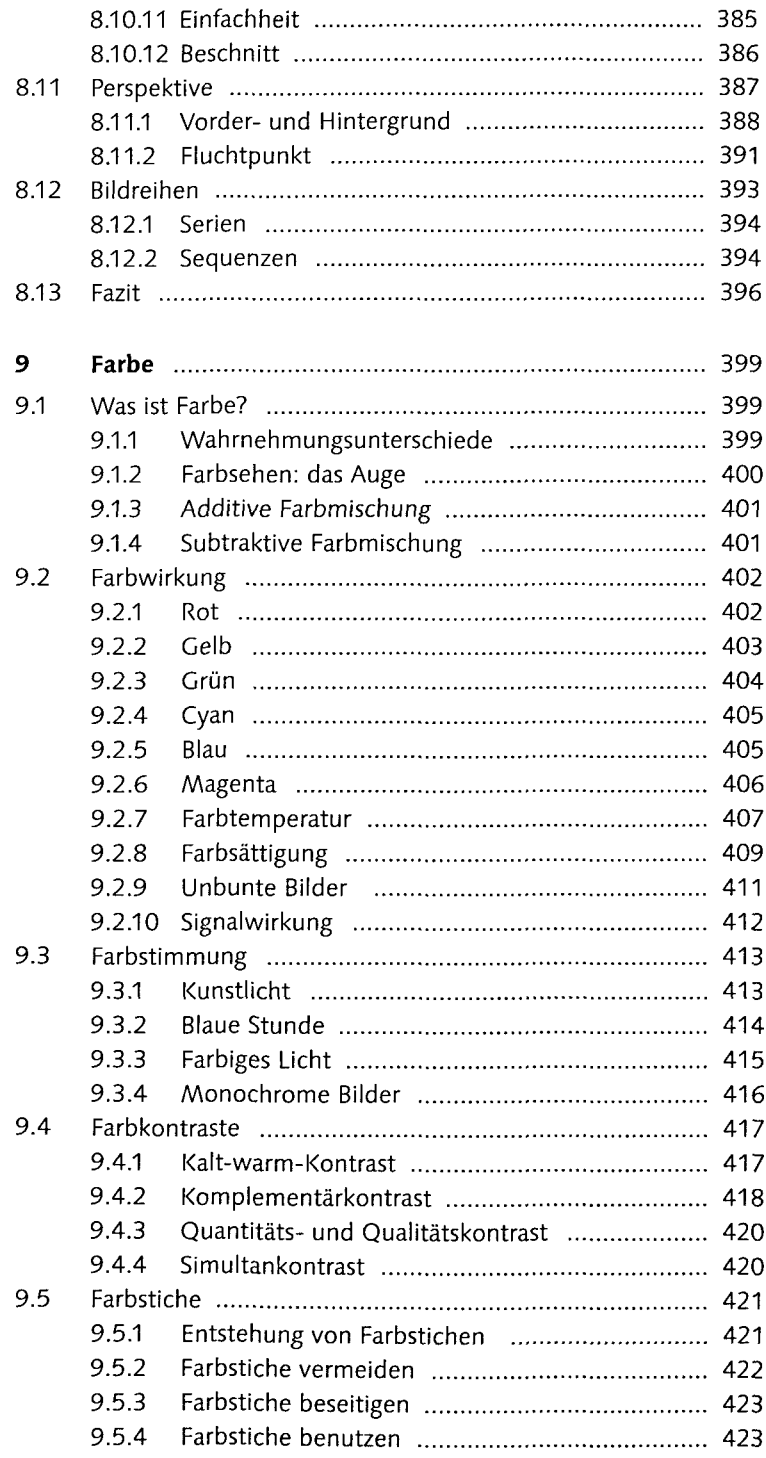

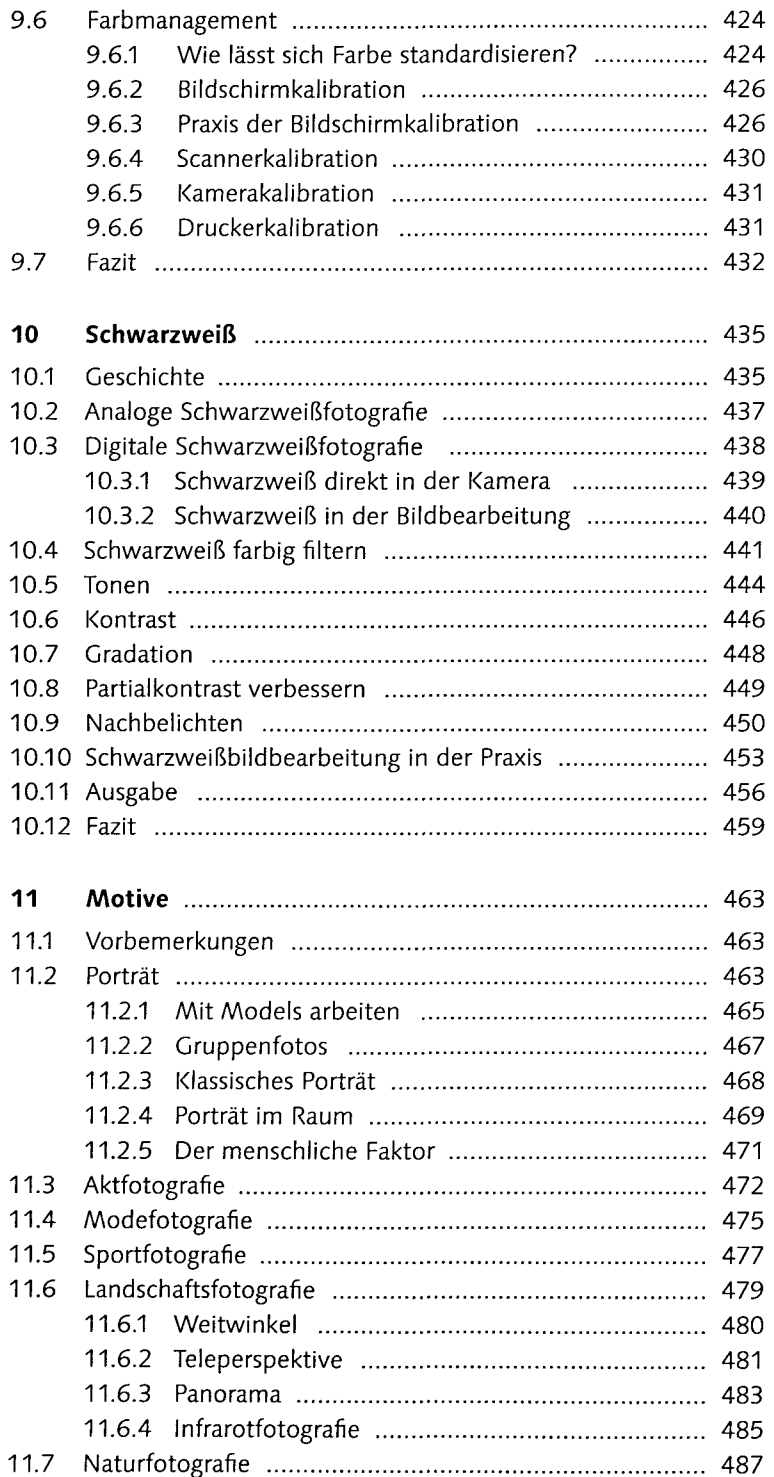

 $\sim$ 

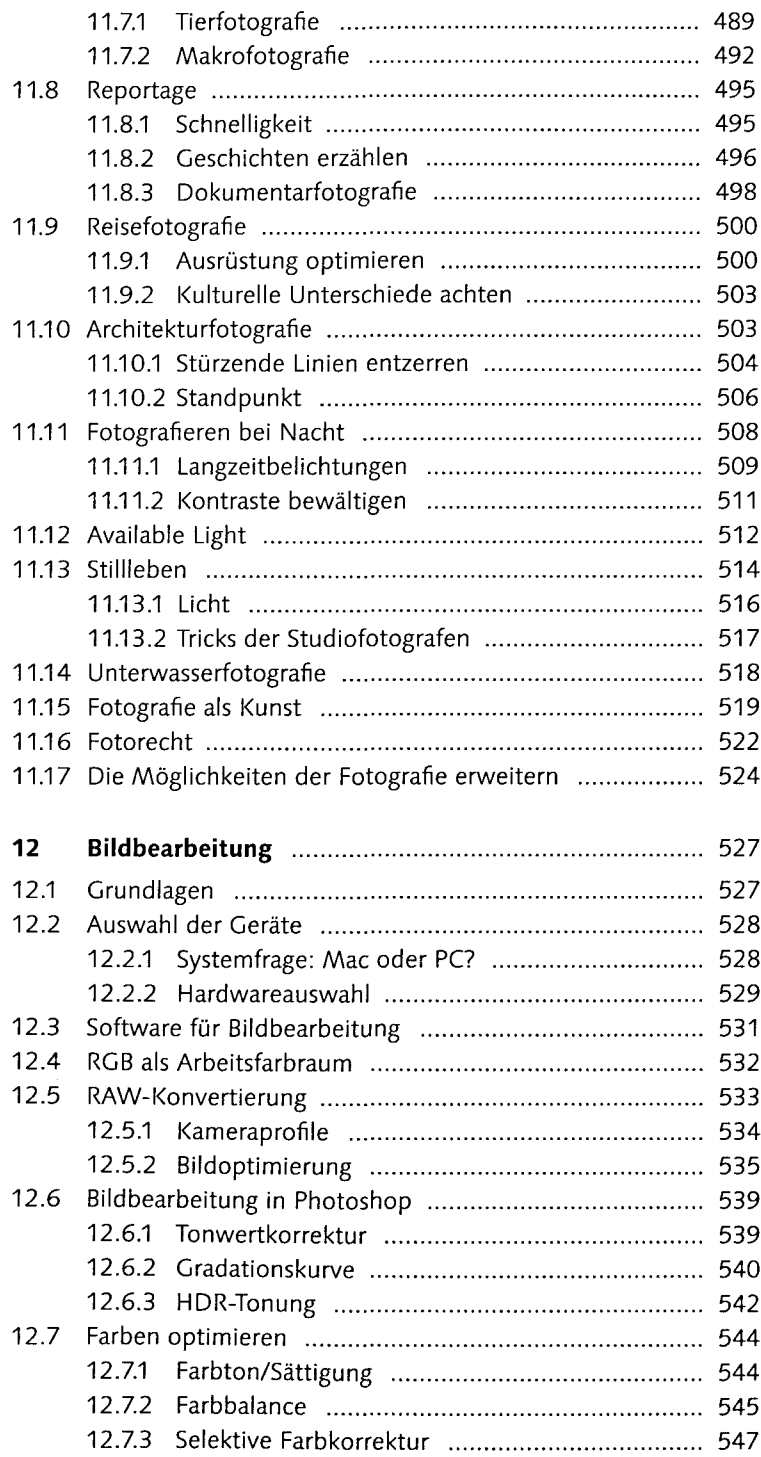

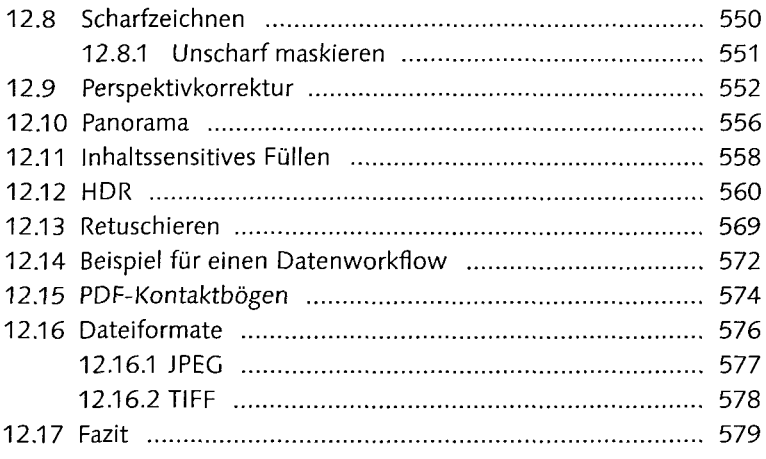

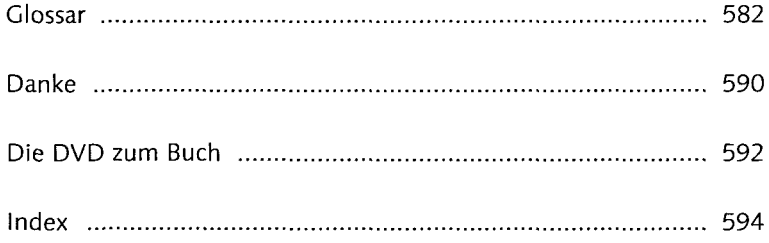